# **GATEWAY - Repliche e Import**

- [Premessa](#page-0-0)
- [Configurazione del servizio](#page-1-0)
- $\bullet$ [Gestione della notifica applicativa](#page-1-1)
- [Esecuzione del servizio](#page-2-0)
	- [Adapter ASCII](#page-2-1)
		- <sup>o</sup> [Adapter DBMS](#page-2-2)
		- [Adapter HTTP](#page-2-3)
		- [Adapter LDAP](#page-2-4)
		- [Adapter WS](#page-2-5)
		- <sup>o</sup> [Adapter XML](#page-3-0)
- [Parametri di attivazione](#page-3-1)
	- [Anno accademico](#page-3-2)
	- <sup>o</sup> [Range temporale](#page-3-3)
- [Casi d'uso](#page-3-4)
	- <sup>o</sup> [Import "autocertificazione"](#page-3-5)
		- **[Requisito](#page-3-6)** 
			- [Configurazione del servizio](#page-3-7)
			- [Gestione della notifica applicativa](#page-4-0)
			- **[Esecuzione del servizio](#page-4-1)**
	- [Replica "verbali" su sistema di conservazione](#page-4-2)
		- **[Requisito](#page-4-3)**
		- [Configurazione del servizio](#page-4-4)
		- **[Gestione della notifica applicativa](#page-4-5)**
		- **[Esecuzione del servizio](#page-4-6)**
	- <sup>o</sup> [Replica "utenti" su file ASCII](#page-4-7)
		- **[Requisito](#page-4-8)**
		- [Configurazione del servizio](#page-4-9)
		- [Gestione della notifica applicativa](#page-4-10)
		- [Esecuzione del servizio](#page-5-0)
	- <sup>o</sup> [Replica "utenti" su LDAP](#page-5-1)
		- **[Requisito](#page-5-2)**
		-
		- [Configurazione del servizio](#page-5-3) **[Gestione della notifica applicativa](#page-5-4)**
		- **[Esecuzione del servizio](#page-5-5)**
		-
	- <sup>o</sup> [Replica "utenti" su UGOV](#page-5-6)
		- **[Requisito](#page-5-7)**
		- [Configurazione del servizio](#page-5-8)
		- [Gestione della notifica applicativa](#page-5-9)
		- **[Esecuzione del servizio](#page-5-10)**
	- <sup>o</sup> [Integrazione "ESU Assegnatari alloggio"](#page-5-11)
		- **[Requisito](#page-5-12)**
		- [Configurazione del servizio](#page-6-0)
		- **[Gestione della notifica applicativa](#page-6-1)**
		- **[Esecuzione del servizio](#page-6-2)**

## <span id="page-0-0"></span>Premessa

Il modulo centralizza la gestione di tutte le problematiche di integrazione con altri sistemi informativi; in particolare, il modulo supporta l'Operatore ESSE3 abilitato nella verifica del corretto funzionamento dei processi di import e di replica configurati, utilizzabili ad esempio per:

- $\bullet$ accedere in lettura ed in scrittura direttamente ai sistemi esterni
- predisporre e gestire il contenuto delle tabelle di frontiera previste dai processi di integrazione configurati
- $\bullet$ acquisire e produrre file, in diverso formato

Sfruttando gli eventi transazionali sui dati o la configurazione delle logiche di business, i servizi gateway configurati memorizzano gli estremi dei dati che devono essere replicati su uno o più sistemi esterni; in modo analogo vengono gestite le attivazioni dei processi di import dei dati presenti su altri sistemi.

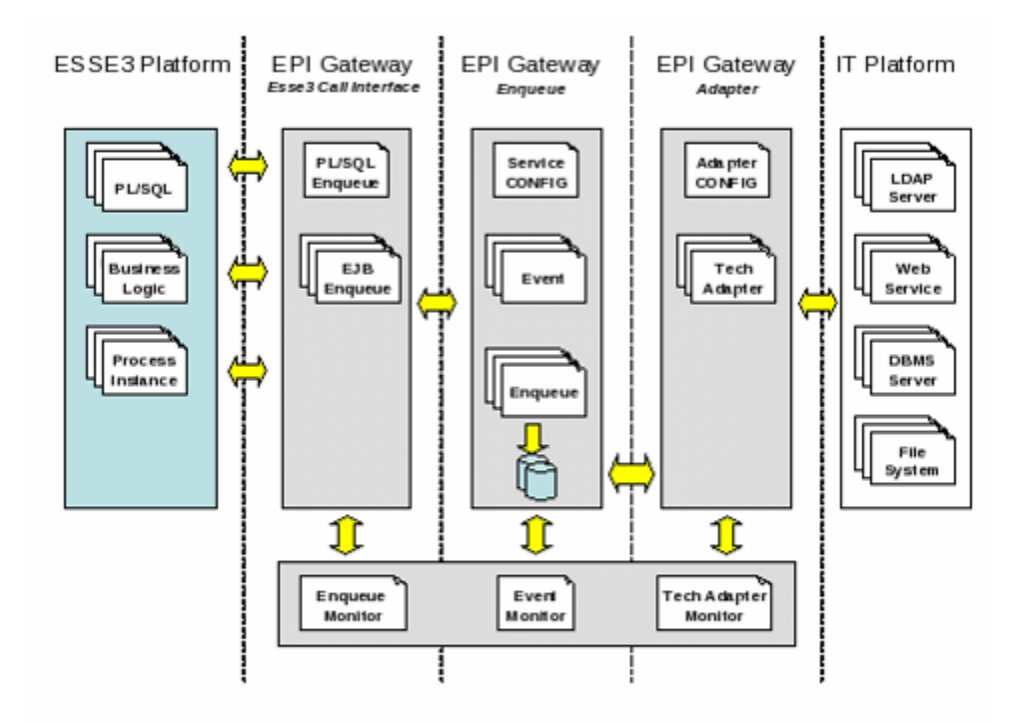

#### Figura 1 - Architettura

Il modulo implementa, tramite alcune console, il cruscotto con cui l'operatore può verificare lo stato di avanzamento delle richieste di esecuzione in coda; le richieste vengono attivate ed eseguite in modalità asincrona, in base alla schedulazione definita tramite il componente **Batch scheduler**: tramite la console, l'operatore può forzare l'attivazione immediata delle richieste in coda.

I servizi offerti dal modulo possono essere sintetizzati nelle seguenti gestioni:

- configurazione del servizio
- gestione della notifica applicativa
- $\bullet$ esecuzione del servizio
- $\bullet$ parametri di attivazione

## <span id="page-1-0"></span>Configurazione del servizio

Ogni servizio gateway è caratterizzato dalle seguenti informazioni e gestioni:

- dati anagrafici, con cui poter determinare nel cruscotto di monitoraggio la natura delle informazioni gestite dalle richieste in coda
- estremi del sistema esterno integrato
	- o sistema target, se il servizio gateway implementa una replica
	- o sistema sorgente, se il servizio gateway implementa un import
- code a supporto delle logiche di esecuzione dei servizi configurati

Tramite i servizi di configurazione, il personale KION definisce:

- i parametri necessari ad eseguire la connessione al sistema esterno
- i componenti software utilizzati per eseguire
	- o la connessione al sistema esterno
	- o i comandi con cui viene realizzata l'integrazione

La configurazione del servizio gateway prevede la definizione di diverse fasi, ognuna delle quali può essere caratterizzata dalla esecuzione di uno o più comandi.

## <span id="page-1-1"></span>Gestione della notifica applicativa

La richiesta di attivazione del servizio gateway configurato avviene attraverso la gestione di una notificata applicativa generata:

- da ESSE3, per tutti i servizi di replica
- dal sistema esterno, per tutti i servizi di import

Tramite la configurazione sopra descritta, il sistema verifica se il servizio gateway a cui la notifica si riferisce è correttamente definito ed attivato: solo in questo caso, la notifica viene presa in carico ed inserita nella coda delle richieste da processare.

In alcuni contesti, i servizi gateway possono prevedere la gestione di notifiche applicative fittizie, inserite nel sistema durante lo start-up del servizio: in questi casi, l'esecuzione del servizio gateway prevede, come ultimo passo, l'inserimento in coda di una nuova richiesta, sempre fittizia, in modo da rendere del tutto automatica l'esecuzione della integrazione configurata.

## <span id="page-2-0"></span>Esecuzione del servizio

Il servizio gateway configurato processa le richieste di attivazione prese in carico dal gestore delle notifiche applicative.

Le richieste vengono memorizzate su una o più code, una per ogni sistema da gestire. Ogni coda prevede la gestione di uno stato ed ogni operazione viene tracciata con opportune transizioni, al fine di poter:

- attivare più processi concorrenti
- verifica in tempo reale lo stato di avanzamento dei servizi attivati

Le code processate con successo vengono storicizzate e successivamente eliminate, mentre in caso di fallimento l'esecuzione viene reiterata per un massimo di tre volte, dopodiché viene annullata e storicizzata.

La gestione della coda può prevedere anche lo stato di sospensione e di attesa; in particolare:

- lo stato di sospensione viene impostato quando la richiesta di esecuzione del servizio gateway appena attivato deve essere posticipata, ad una certa data
- lo stato di attesa viene forzato tutte le volte che il servizio gateway attivato rileva problemi durante la fase di connessione al sistema esterno. In questo caso, le code non verranno nuovamente processate fino a quando i problemi di connessione non saranno risolti e l'operatore ne dovrà forzato la riattivazione tramite la console prevista dal sistema

Il servizio gateway usa gli estremi della notifica memorizzata nella coda per individuare i dati da processare, accedendo agli oggetti della base dati ESSE3 predisposti: le informazioni estratte vengono processate dagli adapter preposti ad eseguire i comandi indicati nella configurazione del servizio gateway attivato.

## <span id="page-2-1"></span>Adapter ASCII

L'adapter è in grado di gestire file ASCII, mono o multi tracciato, a lunghezza fissa o variabile: in questo caso, la configurazione indica il carattere utilizzato come separatore dei diversi valori previsti su ogni riga.

La configurazione del servizio permette di indicare la modalità di gestione dei campi previsti dai singoli tracciati record:

- per i servizi di replica è possibile indicare come valorizzare i record previsti dal file
- per i servizi di import è possibile indicare il dominio dei campi e la tabella di frontiera da popolare con il contenuto del file

### <span id="page-2-2"></span>Adapter DBMS

L'adapter è in grado di gestire l'esecuzione di statement SQL e chiamate a servizi PL/SQL.

La configurazione del servizio permette di indicare, in alternativa:

- la tabella da popolare
- la procedura PL/SQL da invocare, la quale può prevedere anche la gestione di parametri di output

## <span id="page-2-3"></span>Adapter HTTP

L'adapter è in grado di gestire la richiesta di una risorsa http.

La configurazione del servizio permette di indicare tutte le componenti software propedeutiche a:

- localizzare il risorsa
- gestire l'autenticazione
- costruire la richiesta http
- gestire la risposta ottenuta dal server http

## <span id="page-2-4"></span>Adapter LDAP

L'adapter è in grado di gestire la sincronizzazione di un server LDAP.

La configurazione del servizio permette di indicare la modalità di gestione degli attributi che descrivono le entità gestite dal server LDAP.

## <span id="page-2-5"></span>Adapter WS

L'adapter è in grado di gestire l'invocazione di un web service.

La configurazione del servizio permette di indicare tutte le componenti software propedeutiche a:

- localizzare il web service
- gestire l'autenticazione
- costruire la richiesta di invocazione del web service
- gestire la risposta ottenuta dal web service

## <span id="page-3-0"></span>Adapter XML

L'adapter è in grado di gestire documenti XML.

La configurazione del servizio permette di indicare la modalità di gestione delle informazioni previste dal documento XML:

- per i servizi di replica è possibile indicare come generare il documento XML
- per i servizi di import è possibile indicare il dominio delle informazioni e la tabella di frontiera da popolare con il contenuto del documento XML

## <span id="page-3-1"></span>Parametri di attivazione

I servizi configurati potrebbero prevedere la gestione di parametri di attivazione, la cui valorizzazione può essere effettuata anche dall'operatore utilizzando la funzionalità "Parametri di attivazione"; ad esempio, il servizio configurato potrebbe prevedere la generazione di un file ASCII contenente gli estremi degli studenti attivi in un anno accademico, eventualmente filtrate utilizznado un periodo temporale.

La funzionalità sopra citata permette di selezionare il servizio gateway ed il contesto di configurazione con cui eseguire il processo: i parametri previsti vengono visualizzati in automatico dopo che l'operatore ha selezionato le informazioni richieste.

Tutti i parametri, se valorizzati, concorrono alla definizione del filtro applicato dal servizio sui dati da processare: con il bottone ESEGUI è possibile attivare, con i parametri correntemente visualizzati, il processo richiesto.

### <span id="page-3-2"></span>Anno accademico

Il servizio che prevede la gestione del parametro di lancio "Anno accademico" controlla, dopo ogni esecuzione e con il supporto di una "Data di riferimento", se il valore appena impostato deve essere aggiornato.

All'occorrenza è possibile impostare per il parametro AA\_ID un valore precedente all'anno accademico corrente: alla prima esecuzione, il servizio provvederà a valorizzare il parametro AA\_ID con l'anno accademico corrente.

## <span id="page-3-3"></span>Range temporale

La gestione del parametro "Anno accademico" è spesso completata dalla coppia di parametri con cui è possibile indicare un range temporale.

Considerate le logiche di gestione del parametro AA\_ID descritte in precedenza, se si decide di valorizzare il range temporale occorre verificare, alla prossima esecuzione, la congruenza dei parametri DATA\_DA, DATA\_A e AA\_ID, o più semplicemente rimuovere il valore indicato per i parametri DATA\_DA e DATA\_A una volta terminata l'esecuzione del servizio.

## <span id="page-3-4"></span>Casi d'uso

Vengono di seguito descritti alcuni dei servizi gateway configurati per rispondere a specifiche richieste di integrazione.

Per ogni caso d'uso viene riportato il requisito utente e vengono dettagliate le tre gestioni che hanno caratterizzato l'attivazione del servizio.

### <span id="page-3-5"></span>Import "autocertificazione"

#### <span id="page-3-6"></span>**Requisito**

Gli utenti della Segreteria producono un file contenente gli estremi degli studenti per cui occorre aggiornare in ESSE3 gli estremi relativi all' autocertificazione.

Il processo configurato deve permettere di:

- acquisire gli estremi degli studenti contenuti nel file, popolando la tabella di frontiera preposta al processo di import
- invocare il servizio applicativo con cui ESSE3 aggiorna gli estremi dell'autocertificazione

#### <span id="page-3-7"></span>**Configurazione del servizio**

La configurazione del servizio gateway ha richiesto:

- la definizione e l'attivazione del processo di import, per cui il sistema ESSE3 ha gestito la notifica applicativa
- la definizione del file prodotto dalla Segreteria
	- percorso e nome
	- o tracciato record
- l'indicazione delle fasi di
- ELABORAZIONE: acquisizione del file adapter ASCII
- POST-ELABORAZIONE: lancio della procedura PL/SQL con cui viene aggiornata l'autocertificazione dello studente adapter DBMS

#### <span id="page-4-0"></span>**Gestione della notifica applicativa**

La funzione client ESSE3 preposta ad acquisire il file preparato dalla Segreteria si preoccupa di notificare la richiesta di esecuzione del servizio gateway configurato.

#### <span id="page-4-1"></span>**Esecuzione del servizio**

Il file da acquisire viene verificato e validato, utilizzando la configurazione del servizio gateway attivato.

Il contenuto del file viene utilizzato per popolare la tabella di frontiera predisposta per l'esecuzione del servizio configurato e successivamente viene invocata la procedura PL/SQL con cui viene aggiornata la posizione relativa all'autocertificazione degli studenti indicati nel file.

### <span id="page-4-2"></span>Replica "verbali" su sistema di conservazione

#### <span id="page-4-3"></span>**Requisito**

L'Ateneo ha la necessità conservare i verbali firmati digitalmente dai docenti.

Il processo configurato deve permettere di invocare il web service esposto dal sistema di conservazione scelto dall'Ateneo.

### <span id="page-4-4"></span>**Configurazione del servizio**

La configurazione del servizio gateway ha richiesto:

- la definizione e l'attivazione del processo di replica, per cui il sistema ESSE3 ha gestito la notifica applicativa
- la definizione del web service da invocare
- o modalità di autenticazione
	- metodo e parametri di attivazione
- l'indicazione della fasi di
	- PRE-ELABORAZIONE: transizione di stato del verbale "IN ARCHIVIAZIONE" adapter DBMS
	- ELABORAZIONE: invocazione del web service adapter WS
	- POST-ELABORAZIONE: transizione di stato del verbale "ARCHIVIATO" adapter DBMS

#### <span id="page-4-5"></span>**Gestione della notifica applicativa**

Le logiche di business ESSE3 preposte alla gestione del verbale si preoccupano di notificare la richiesta di esecuzione del servizio gateway configurato.

#### <span id="page-4-6"></span>**Esecuzione del servizio**

Il verbale firmato viene inviato al sistema di conservazione.

## <span id="page-4-7"></span>Replica "utenti" su file ASCII

#### <span id="page-4-8"></span>**Requisito**

L'Ateneo ha la necessità di sincronizzare le credenziali di accesso al sistema ESSE3 su diversi sistemi, in modo da permettere ad esempio agli studenti l' accesso alla posta elettronica tramite la stessa login di accesso ai servizi web.

Il processo configurato deve permettere di:

- generare il file contenente le credenziali di accesso al sistema ESSE3
- trasferire il file sul server FTP predisposto dal personale IT dell'Ateneo

#### <span id="page-4-9"></span>**Configurazione del servizio**

La configurazione del servizio gateway ha richiesto:

- la definizione e l'attivazione del processo di replica, per cui il sistema ESSE3 ha gestito la notifica applicativa
- la definizione del file da produrre
	- o percorso e nome
	- o tracciato record
	- o modalità di versioning
- la definizione del server FTP su cui trasferire il file o credenziali di accesso
	- $\circ$  percorso
- <span id="page-4-10"></span>l'indicazione della fase di ELABORAZIONE: generazione del file – adapter ASCII

#### **Gestione della notifica applicativa**

Qualunque evento transazionale scatenato sull'anagrafica ESSE3 contenente le credenziali di accesso al sistema viene intercettato ed utilizzato per notificare la richiesta di esecuzione del servizio gateway configurato.

#### <span id="page-5-0"></span>**Esecuzione del servizio**

Il file contenente le credenziali degli utenti viene alimentato utilizzando la configurazione del servizio gateway attivato: il file viene generato nel percorso indicato ed il nome può essere completato da una versione.

Il file prodotto viene successivamente trasferito sul server FTP indicato nella configurazione.

## <span id="page-5-1"></span>Replica "utenti" su LDAP

### <span id="page-5-2"></span>**Requisito**

L'Ateneo ha la necessità di sincronizzare le credenziali di accesso al sistema ESSE3 sul proprio server LDAP, utilizzato per autorizzare l'accesso al alcuni servizi di rete ed IT offerti agli studenti ESSE3.

### <span id="page-5-3"></span>**Configurazione del servizio**

La configurazione del servizio gateway ha richiesto:

- la definizione e l'attivazione del processo di replica, per cui il sistema ESSE3 ha gestito la notifica applicativa
	- gli definizione del server LDAP da sincronizzare
		- credenziali di accesso
	- modalità di valorizzazione dell'attributo DN e dello schema LDAP
- l'indicazione della fase di ELABORAZIONE: popolamento del server LDAP adapter LDAP

#### <span id="page-5-4"></span>**Gestione della notifica applicativa**

Qualunque evento transazionale scatenato sull'anagrafica ESSE3 contenente le credenziali di accesso al sistema viene intercettato ed utilizzato per notificare la richiesta di esecuzione del servizio gateway configurato.

#### <span id="page-5-5"></span>**Esecuzione del servizio**

Il server LDAP viene sincronizzato utilizzando la configurazione del servizio gateway attivato.

## <span id="page-5-6"></span>Replica "utenti" su UGOV

#### <span id="page-5-7"></span>**Requisito**

L'Ateneo ha la necessità di sincronizzare le anagrafiche comuni di UGOV con gli estremi della popolazione studentesca attiva.

#### <span id="page-5-8"></span>**Configurazione del servizio**

La configurazione del servizio gateway ha richiesto:

- la definizione e l'attivazione del processo di replica, per cui il sistema ESSE3 ha gestito la notifica applicativa
- la definizione della modalità di popolamento delle tabelle di frontiera offerte da UGOV
- l'indicazione della fase di ELABORAZIONE: popolamento delle tabelle UGOV di frontiera e lancio della procedura PL/SQL con cui viene richiesta l'acquisizione dell'anagrafica in UGOV – adapter DBMS

#### <span id="page-5-9"></span>**Gestione della notifica applicativa**

Qualunque evento transazionale scatenato sulle anagrafiche ESSE3 viene intercettato ed utilizzato per notificare la richiesta di esecuzione del servizio gateway configurato.

#### <span id="page-5-10"></span>**Esecuzione del servizio**

Il sistema UGOV viene sincronizzato utilizzando la configurazione del servizio gateway attivato.

Il servizio riporta sulle anagrafiche ESSE3 l'ID\_AB dell'anagrafica caricata in UGOV.

## <span id="page-5-11"></span>Integrazione "ESU – Assegnatari alloggio"

#### <span id="page-5-12"></span>**Requisito**

L'Ente ha la necessità di ricevere gli estremi della carriera degli studenti che risultano avere diritto ad un alloggio.

Gli accordi con la Segreteria prevedono che l'Ente:

- comunichi, tramite un file scaricato sul sito FTP messo a disposizione dall'Ateneo, l'elenco degli studenti per cui necessita ricevere le informazioni concordate
- prelevi, dallo stesso sito FTP, il file generato da ESSE3

#### <span id="page-6-0"></span>**Configurazione del servizio**

In questo caso, i servizi gateway configurati sono due:

- il primo descrive il tracciato del file da acquisire import
- il secondo descrive il tracciato del file da generare replica

Per i dettagli della configurazione, vale quando indicato nei casi sopra citati.

#### <span id="page-6-1"></span>**Gestione della notifica applicativa**

In questo caso, le notifiche applicative gestite sono due:

- la prima, fittizia, serve ad innescare il servizio gateway di import
- la seconda, generata come logica di POST-ELABORAZIONE del servizio di import appena eseguito, serve a richiedere la generazione del file da ritornare all'Ente, completato con i dati di carriera per gli studenti richiesti

#### <span id="page-6-2"></span>**Esecuzione del servizio**

In questo caso, le esecuzioni sono due:

- la prima serve a verificare e validare il file prodotto dall'Ente; il contenuto del file viene utilizzato per popolare la tabella di frontiera predisposta per l'esecuzione del servizio configurato
- la seconda serve a richiedere la generazione del file da ritornare all'Ente, completato con i dati di carriera per gli studenti richiesti. Le logiche di POST-ELABORAZIONE prevedono la cancellazione delle informazioni memorizzate sulla tabella di frontiera

Di seguito "operatore"

Di seguito "servizi gateway"

Servizi LDAP, database o web services a supporto del provisioning degli utenti, …

File ASCII, documenti XML

Qualunque variazione apportata ai dati contenuti nelle base dati ESSE3

Chiamate a servizi applicativi esposti da ESSE3

UGOV per quanto riguarda l'offerta didattica; UP per quanto riguarda gli impegni della logistica; …

Servizio di base con cui è possibile schedulare l'esecuzione periodica di alcune logiche applicative

Di seguito "adapter"

Comandi SQL, tracciati record dei file e dei documenti XML gestiti, chiamate a web services, lettura e scrittura degli attributi LDAP

PRE-ELABORAZIONE, ELABORAZIONE, POST-ELABORAZIONE, ERRORE

Sistema target o sorgente

Le richieste storicizzate vengono cancellate di norma dopo 180 giorni dalla data di ultima elaborazione

Questo è il comportamento di base, modificabile tramite la configurazione del servizio gateway

In generale, tabelle o viste

File CSV, dove ad esempio il carattere ";" viene utilizzato come separatore dei valori riportati su ogni record

Validazione o valorizzazione

Data, numero, stringa, …

E' possibile indicare quail parametric gestire in GET e quail in pOST

OpenLDAP o Microsoft Active Directory

Validazione o valorizzazione

Validazione o valorizzazione

Nodi, elementi ed attributi

Data, numero, stringa, …

Parametri "Data di inizio e di fine", applicati alla data di immatricolazione o di rinnovo della iscrizione

Salvare eventuali modifiche, prima di richiedere l'esecuzione del servizio

Di seguito AA\_ID

Funzionalità ESSE3 con cui è possibile indicare il giorno ed il mese in cui si ha, per un determinato processo d'Ateneo, il passaggio al nuovo anno accademico

Di seguito AA\_ID

Di seguito DATA\_DA e DATA\_A

Time stamp di generazione

pag. 15 di 15

Processo - **Gateway e messaggistica**

Visibilita - **tutti**